## SAP ABAP table TCMP {Header Table, Generic Comparison Tool}

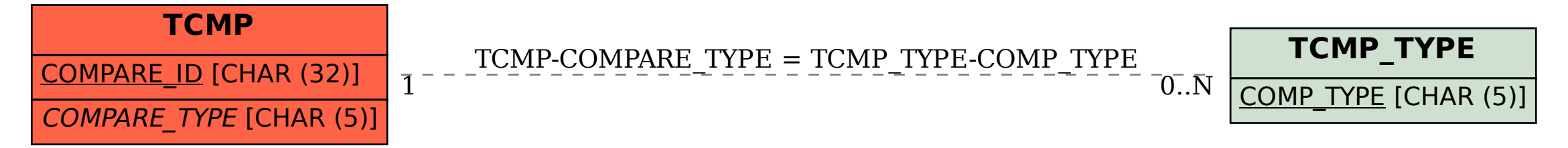